Tel: 964 738 990 – Fax: 964 738 991 - e-mail: 12005261@gva.es –<u>https://portal.edu.gva.es/iesmatildesalvador</u>

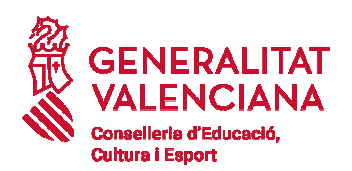

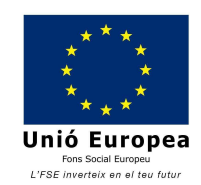

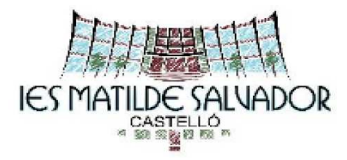

**21 a 30 d'abril** 

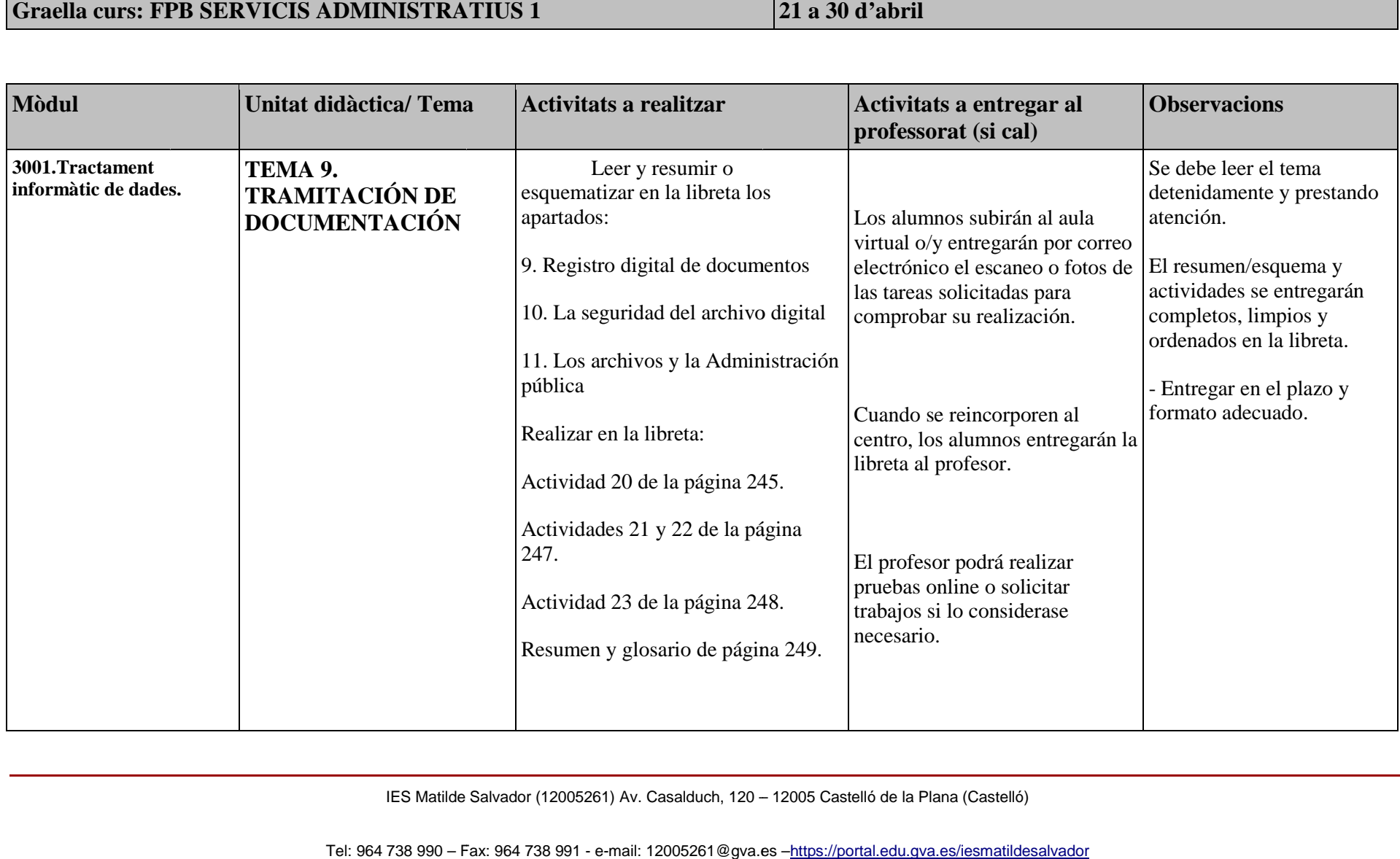

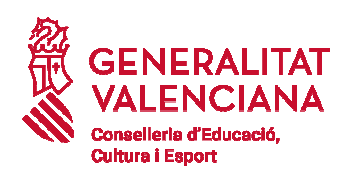

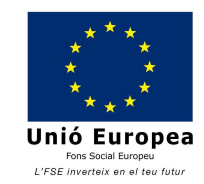

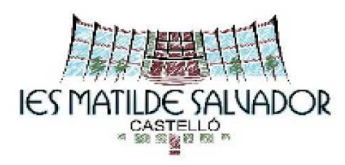

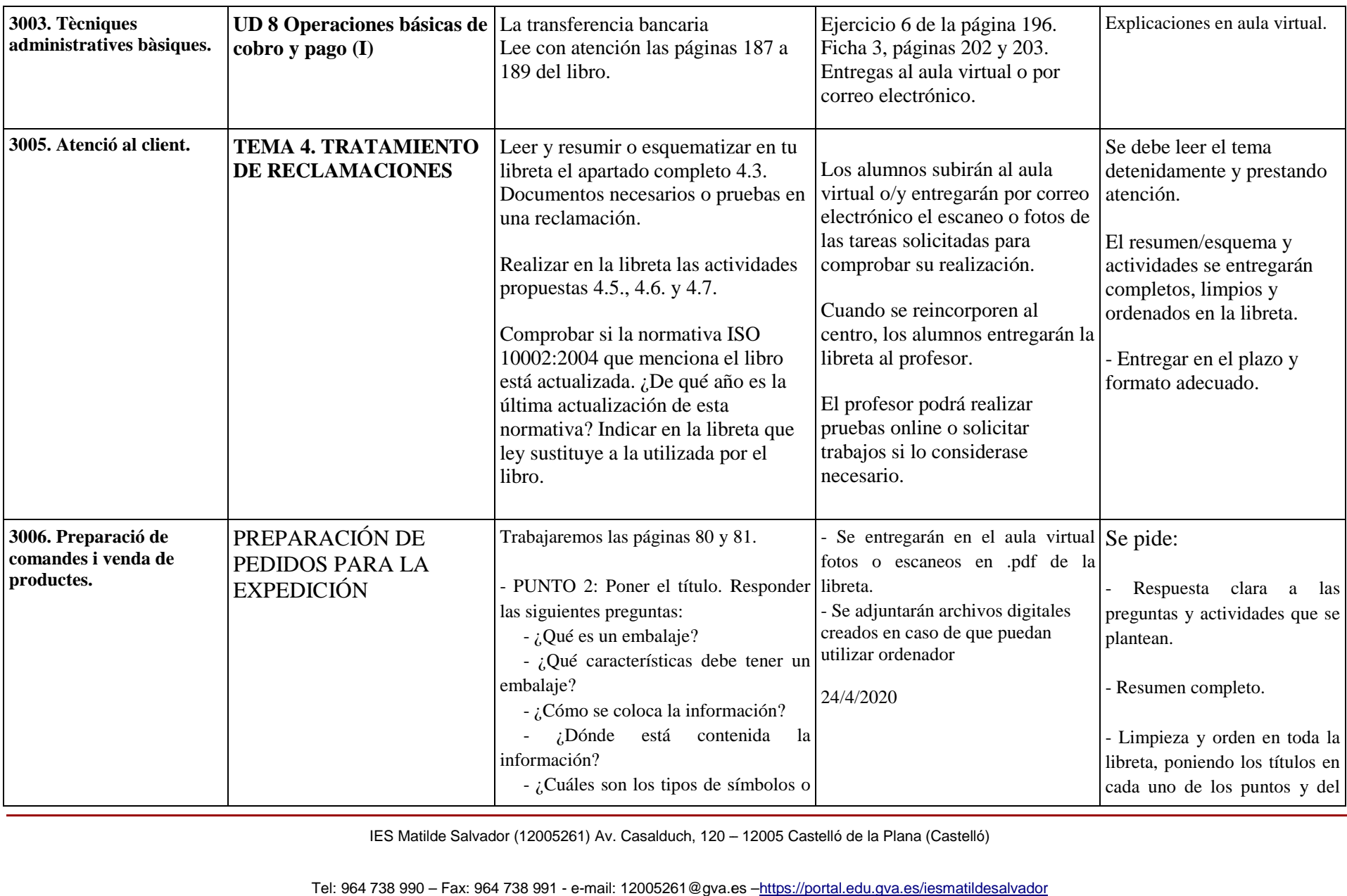

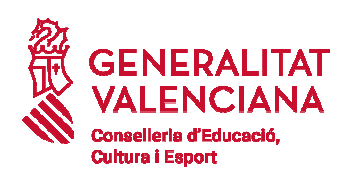

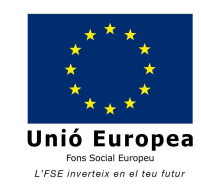

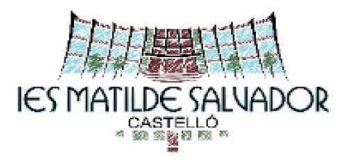

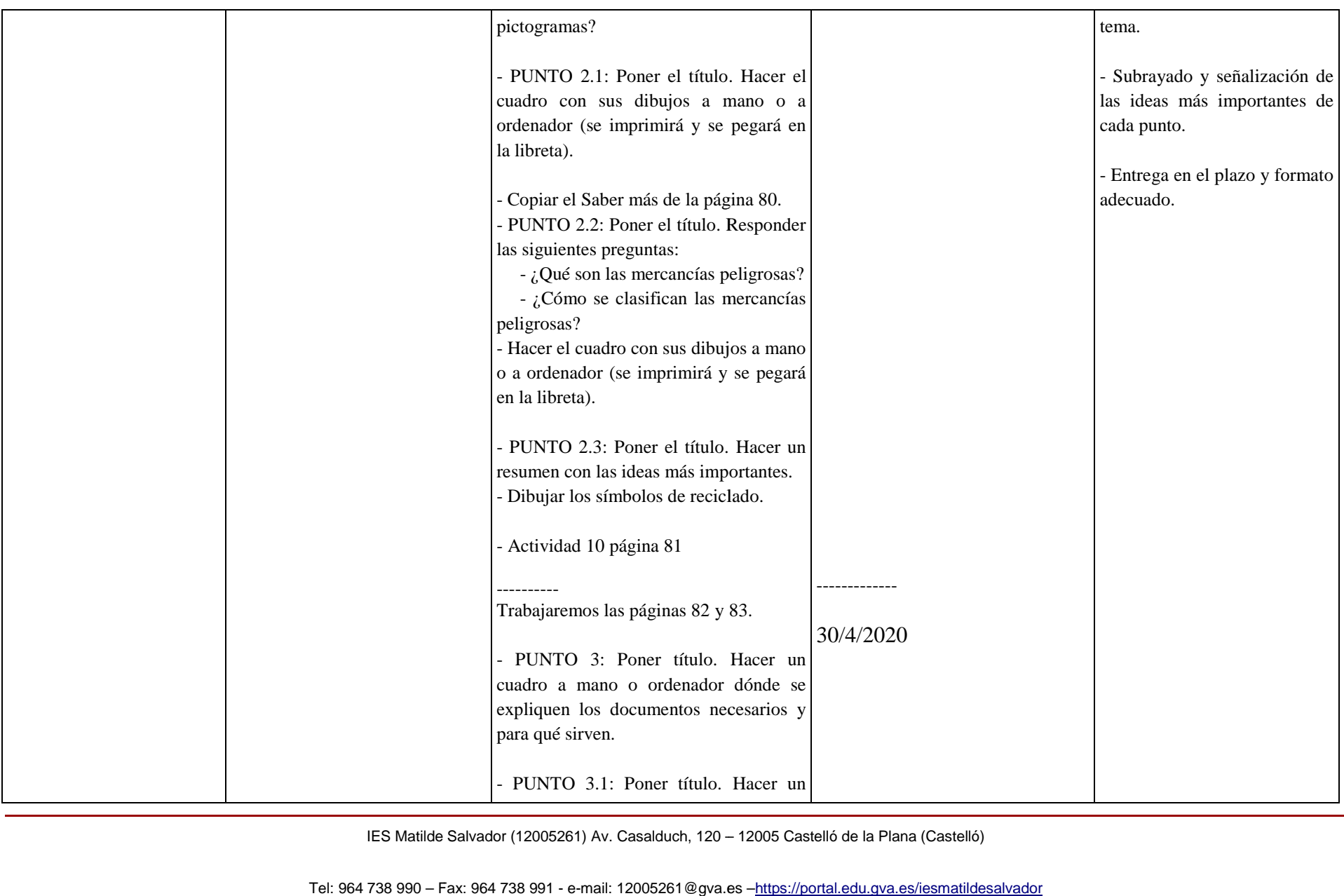

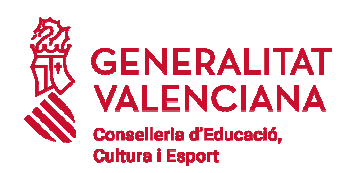

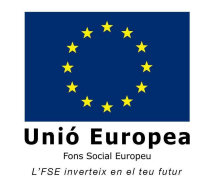

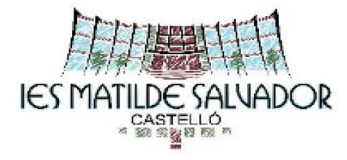

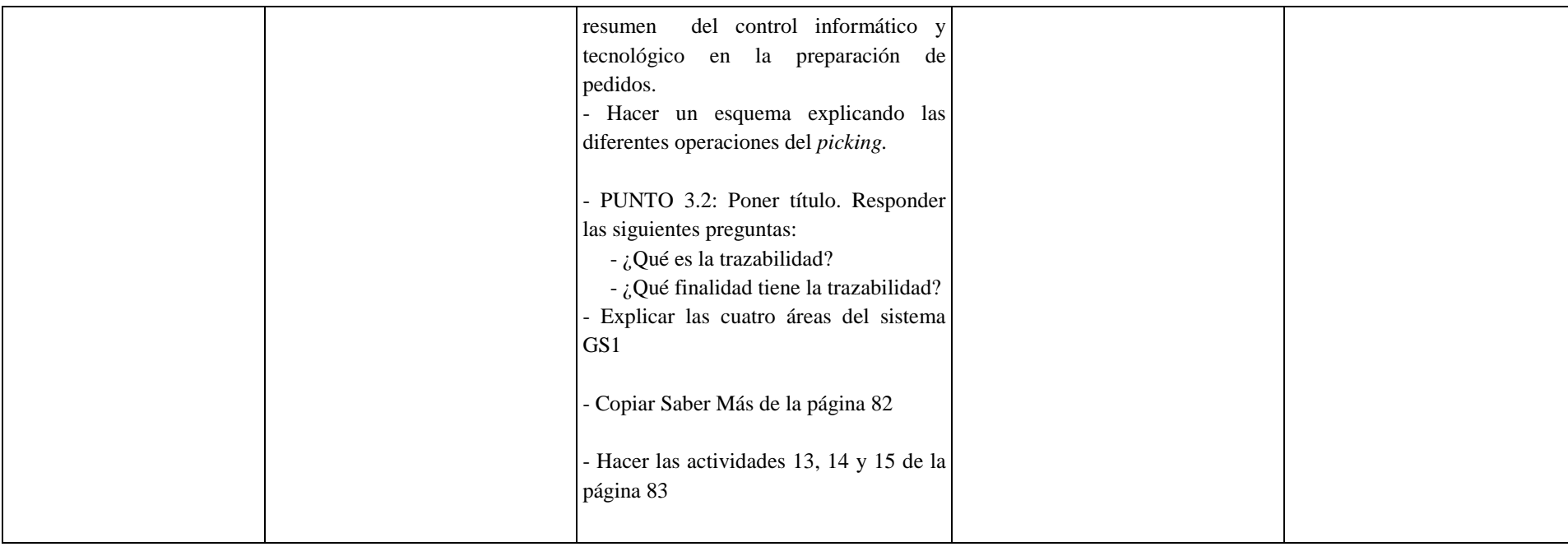

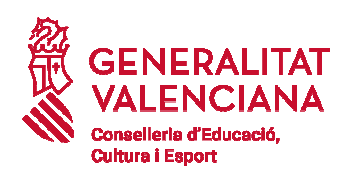

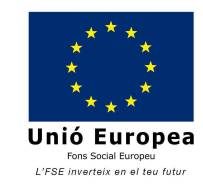

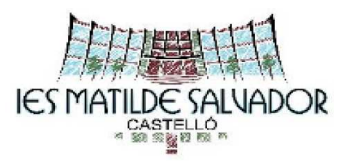

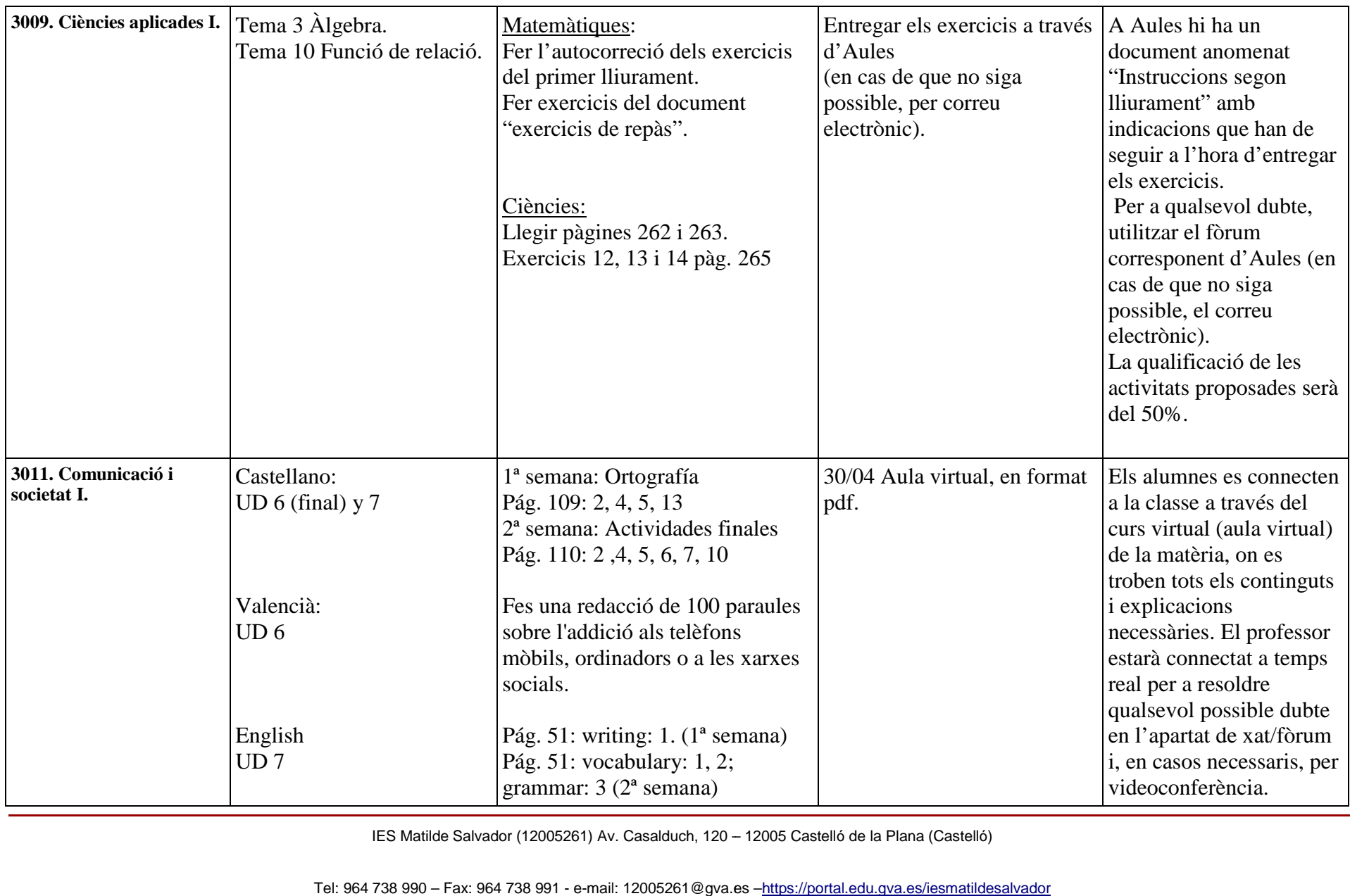

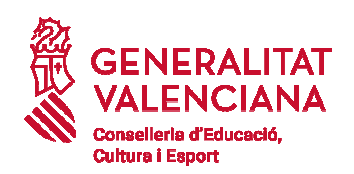

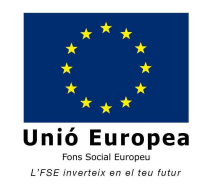

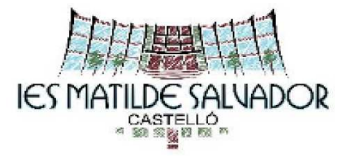

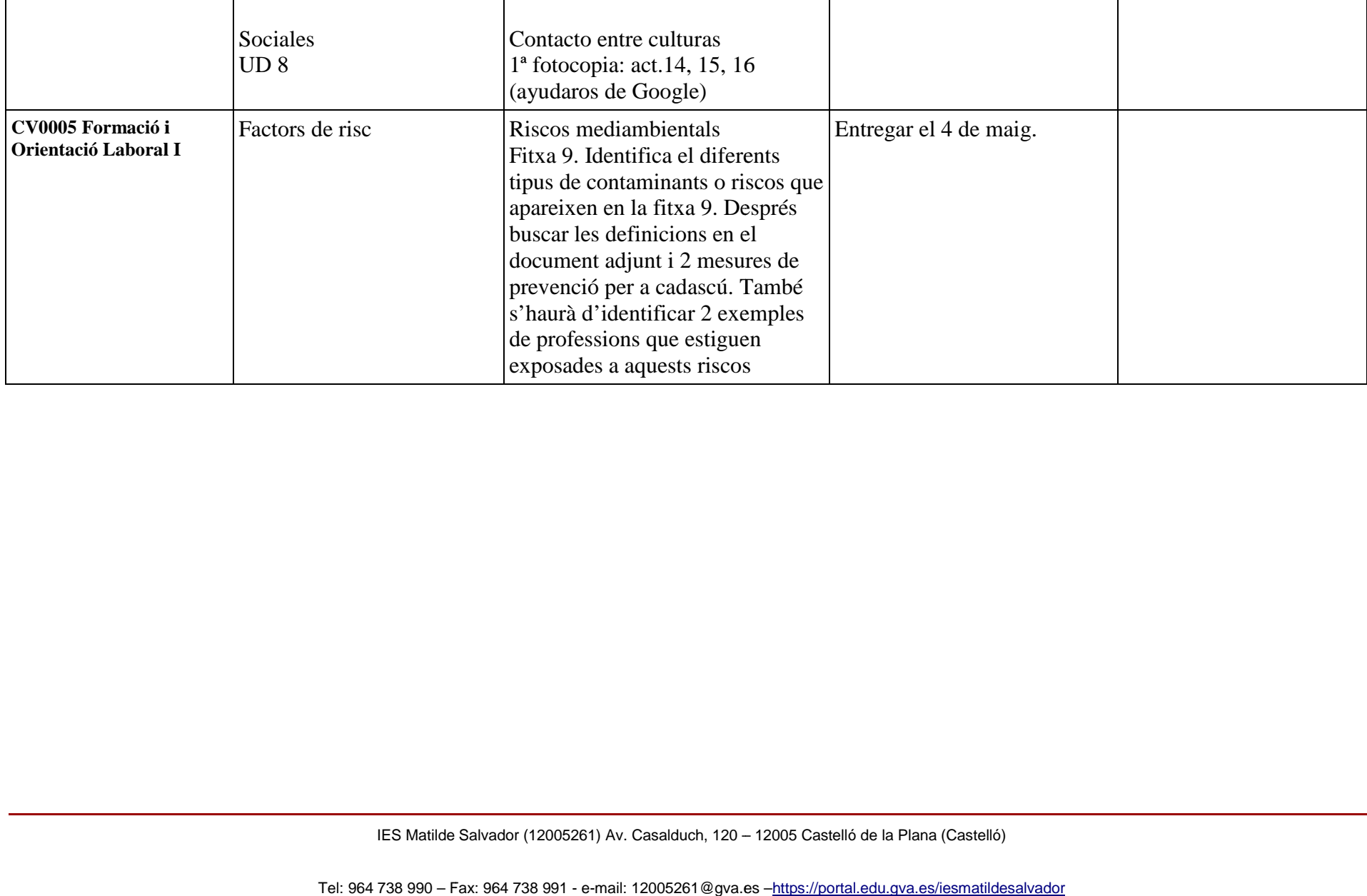